# imageRUNNER ADVANCE HARDENING GUIDE

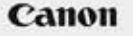

ä

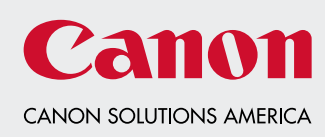

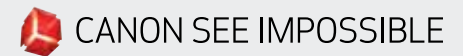

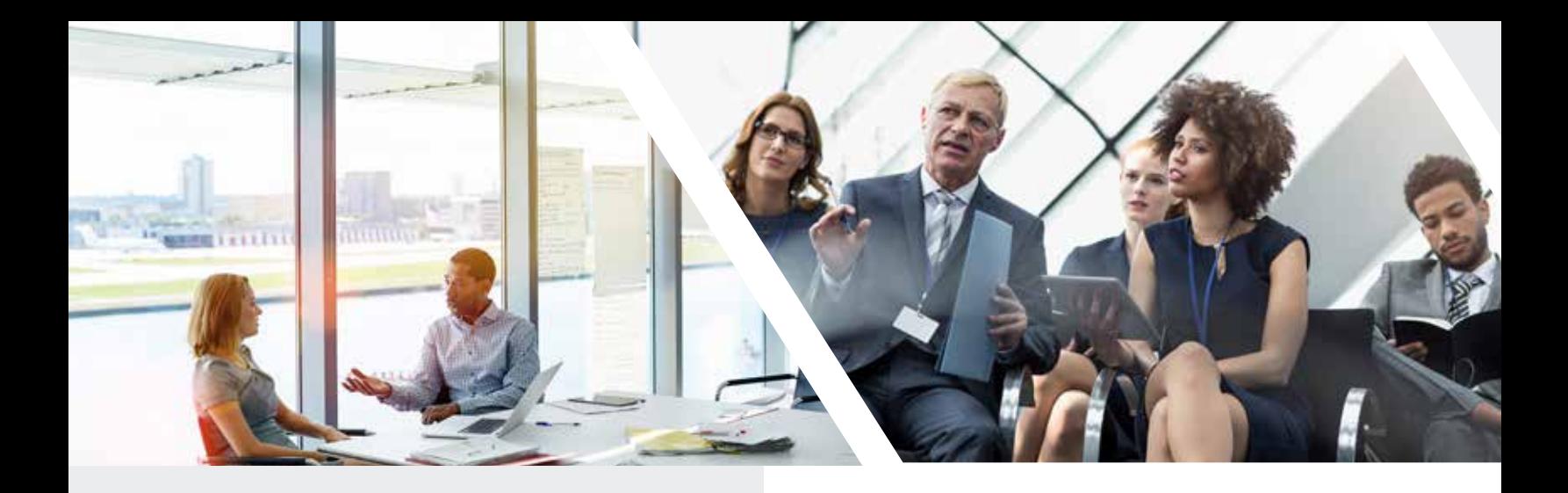

### INTRODUCTION

Modern Canon Multifunction Devices (MFDs) provide print, copy, scan, send, and fax functionality. MFDs are computer servers in their own right, providing a number of networked services along with significant hard-drive storage.

When an organization introduces these devices into its infrastructure, there are a number of areas that should be addressed as part of the wider security strategy, which should look to protect the confidentiality, integrity, and availability of your networked systems.

Clearly, deployments will differ and organizations will have their own specific security requirements. While working together to help ensure that Canon devices are shipped with appropriate initial security settings, Canon also provides a number of configuration settings to enable you to more closely align the device to your specific situation.

This guide is intended to provide sufficient information to enable you to discuss the most appropriate environment with your Canon Solutions America analyst. Once decided, the final configuration can be applied to your device or fleet. Please contact your local Canon Solutions America sales representative at anytime for further information and support.

#### WHO'S THE AUDIENCE HERE?

This guide is intended for anyone who's concerned with the design, implementation, and securing of office MFDs within a network infrastructure. This might include IT and network specialists, IT security professionals, and service personnel.

#### SCOPE AND COVERAGE

This guide explains and advises about the configuration settings for two typical network environments, so that organizations can securely implement an MFD solution based on best practice. These settings have been tested and validated by Canon's Security team.

Canon makes no assumptions about specific industry sector regulatory requirements that may impose other security considerations and are out of scope of this guide. This was created based on the typical featureset of the imageRUNNER ADVANCE platform, and while the information here applies to all models and series within the imageRUNNER ADVANCE range, some features may differ among models.

#### IMPLEMENTING APPROPRIATE MFD SECURITY FOR YOUR ENVIRONMENT

To explore the security implications of implementing a multifunction device as part of your network, consider two common scenarios:

- A typical small office environment
- An enterprise office environment

# SMALL OFFICE ENVIRONMENT

Typically, this will be a small business environment with an unsegmented network topology. A small number of MFDs are for its internal use protected by the company firewall and are not accessible by anyone outside of the business. While mobile printing is available, additional solution components will be needed. For those users requiring printer services outside of a LAN environment, a secure connection is necessary, but this will not be covered in this guide. However, attention should be paid to the security of the data in transit between the remote device and the print infrastructure.

#### *Figure 1: Small Office Network*

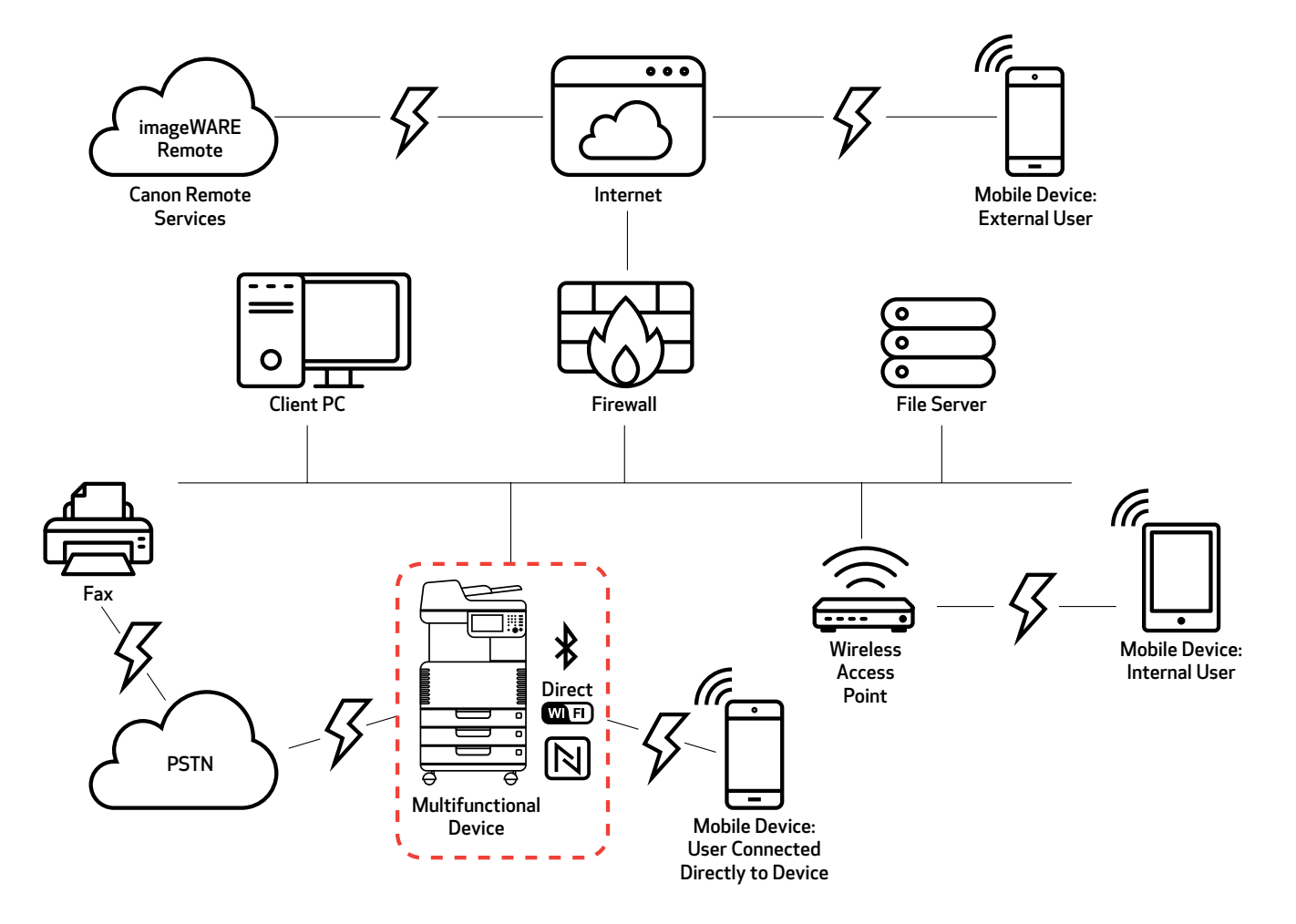

The latest generation of imageRUNNER ADVANCE models provides wireless network connectivity, allowing a device to connect to a Wi-Fi® network. This can also be used to establish a point-to-point Wi-Fi® Direct connection with a mobile device, without the need for a network connection.

Bluetooth and NFC options are available for several device models and are used to establish the Wi-Fi® Direct connection for iOS and Android devices, respectively, only.

# CONFIGURATION CONSIDERATIONS

Please note that unless a feature of the imageRUNNER ADVANCE is mentioned below, it's regarded as being sufficient in the default settings for this business and network environment.

#### *Table 1: Small Office Environment Configuration Considerations*

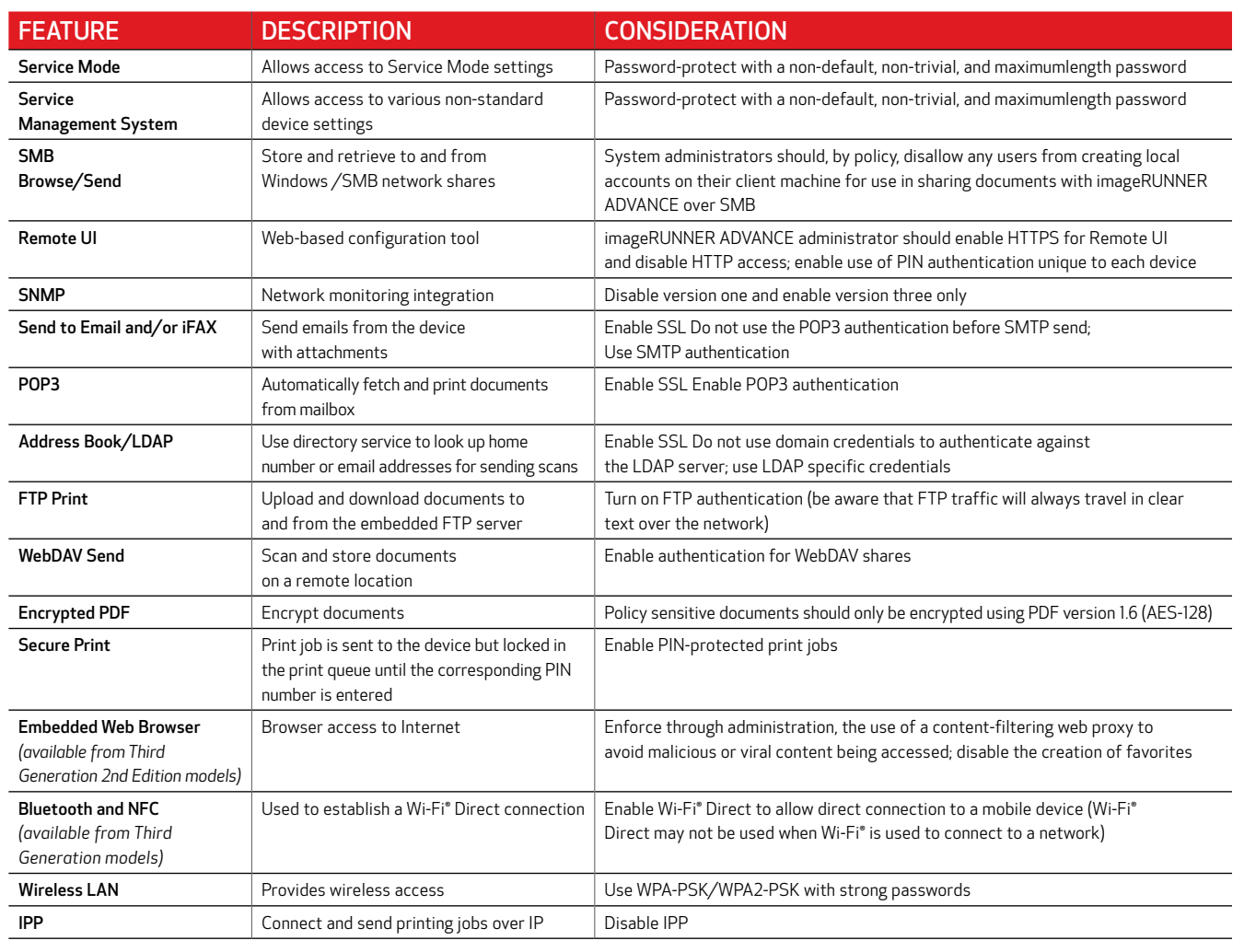

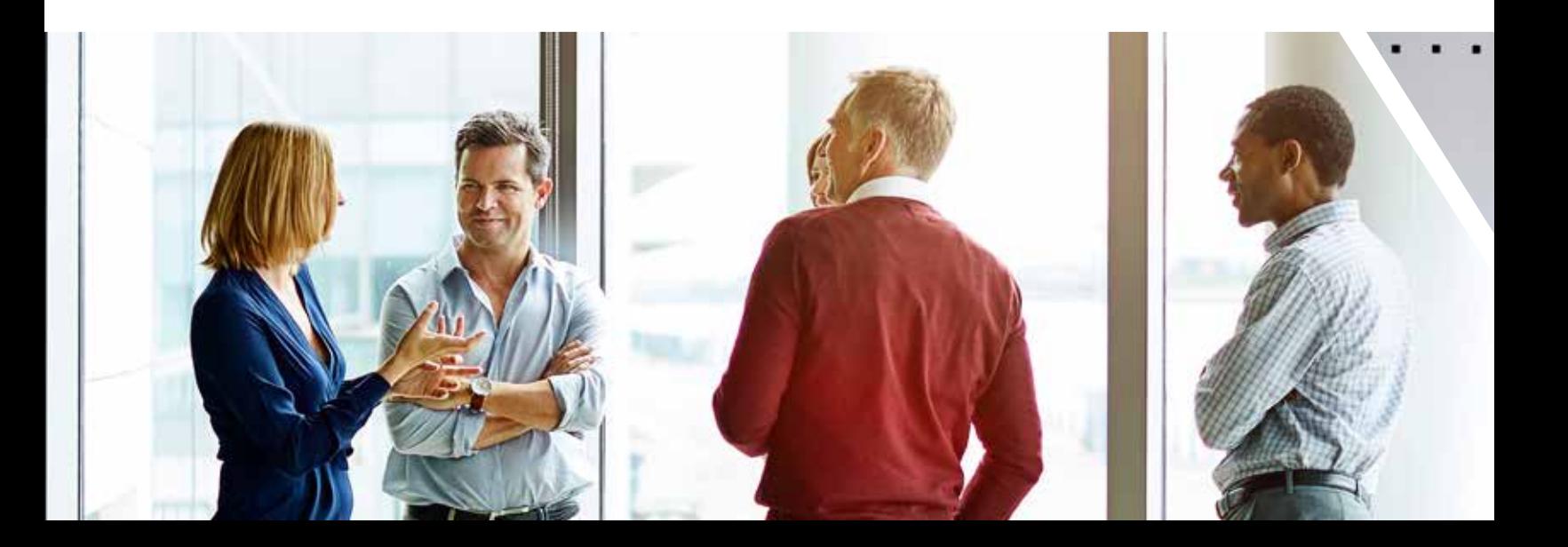

### AN ENTERPRISE OFFICE ENVIRONMENT

This is typically a multisite, multioffice environment with segmented network architecture. A small number of MFDs are for its internal use protected by the company firewall and are not accessible by anyone outside of the business. Typically these MFDs are protected by the enterprise firewall and are not accessible by anyone outside of the organization.

This environment will usually have a permanent team to support its networking and back-office requirements along with general computer issues, but it's assumed they will not have specific MFD training.

#### *Figure 2: Enterprise Office Work*

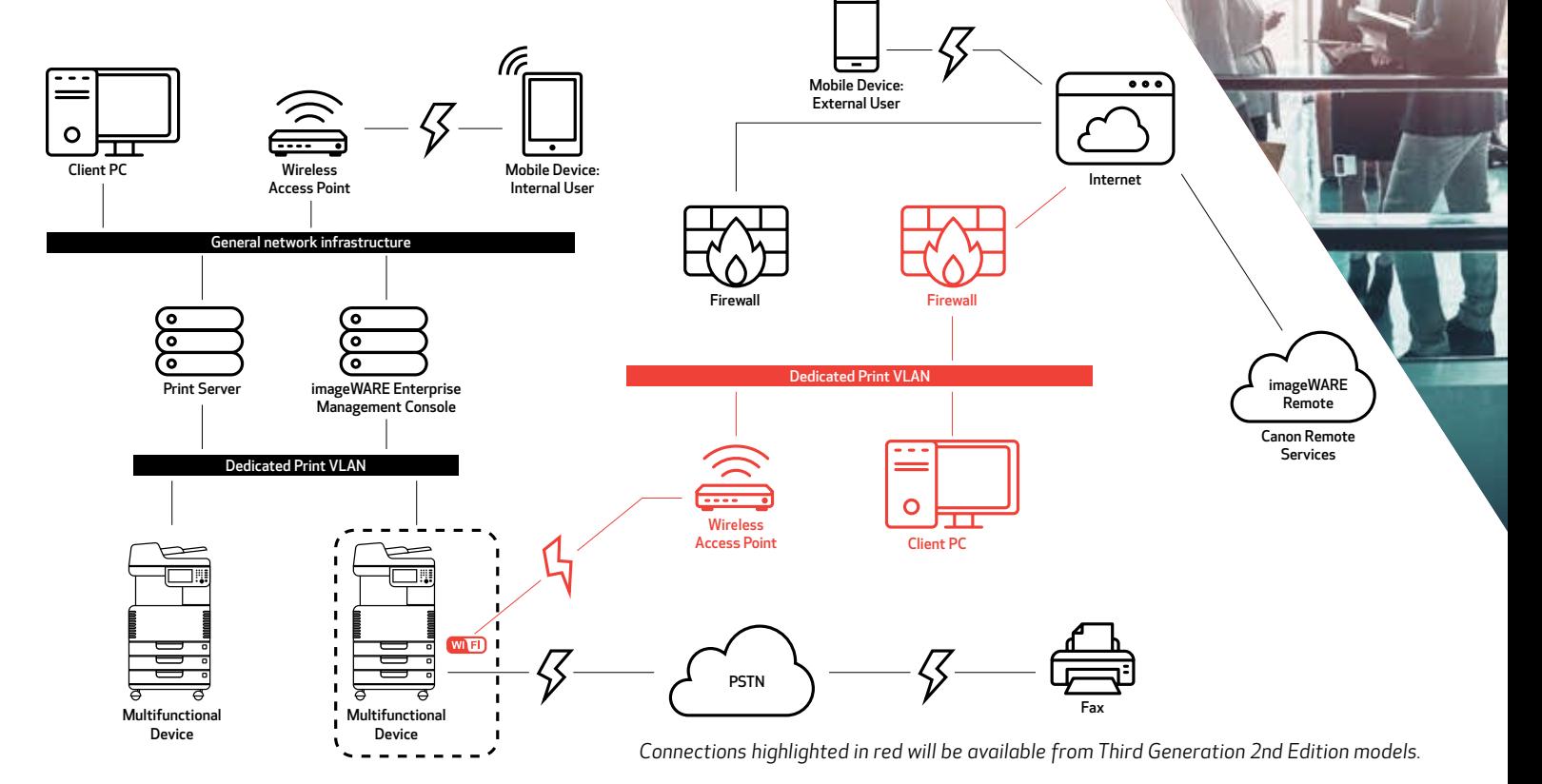

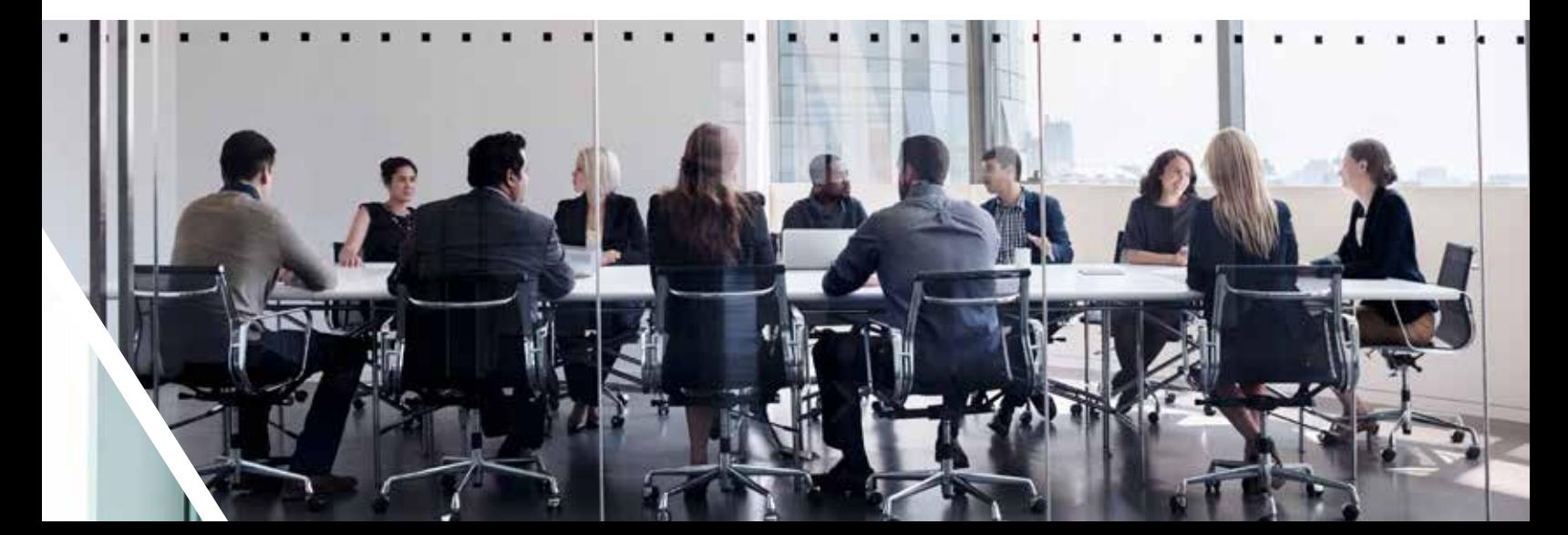

## CONFIGURATION CONSIDERATIONS

Please note that unless a feature of the imageRUNNER ADVANCE is mentioned below it's regarded as being sufficient in the default settings for this business and network environment.

#### *Table 2: Enterprise Office Environment Configuration Considerations*

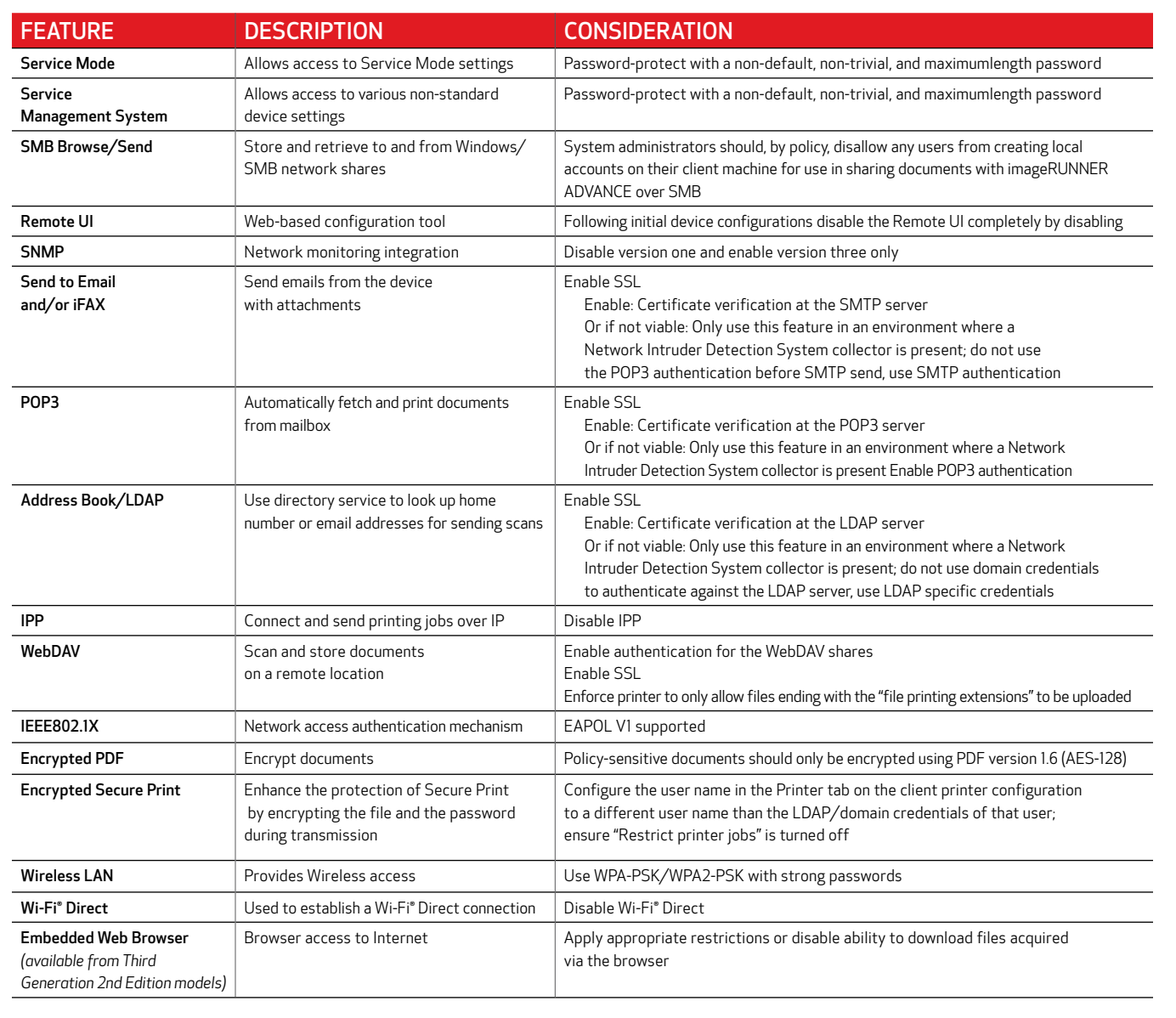

The latest generation of imageRUNNER ADVANCE models provides wireless network connectivity, allowing the device to connect to a Wi-Fi® network while simultaneously connected to a wired network. This scenario can be useful when the customer needs to share a device across two networks. A school environment is a typical example where there are separate staff and student networks.

# REMOTE DEVICE SUPPORT

To allow Canon Solutions America to be able to provide efficient service, the imageRUNNER ADVANCE is capable of transmitting service-related data as well as receiving firmware updates or software applications. It should be noted that no image or image metadata is sent.

Shown below are two possible implementations of Canon's remote services within a company network.

#### IMPLEMENTATION SCENARIO 1 DISPERSED CONNECTION

In this setting, each MFD allows direct connection to the remote service through the Internet.

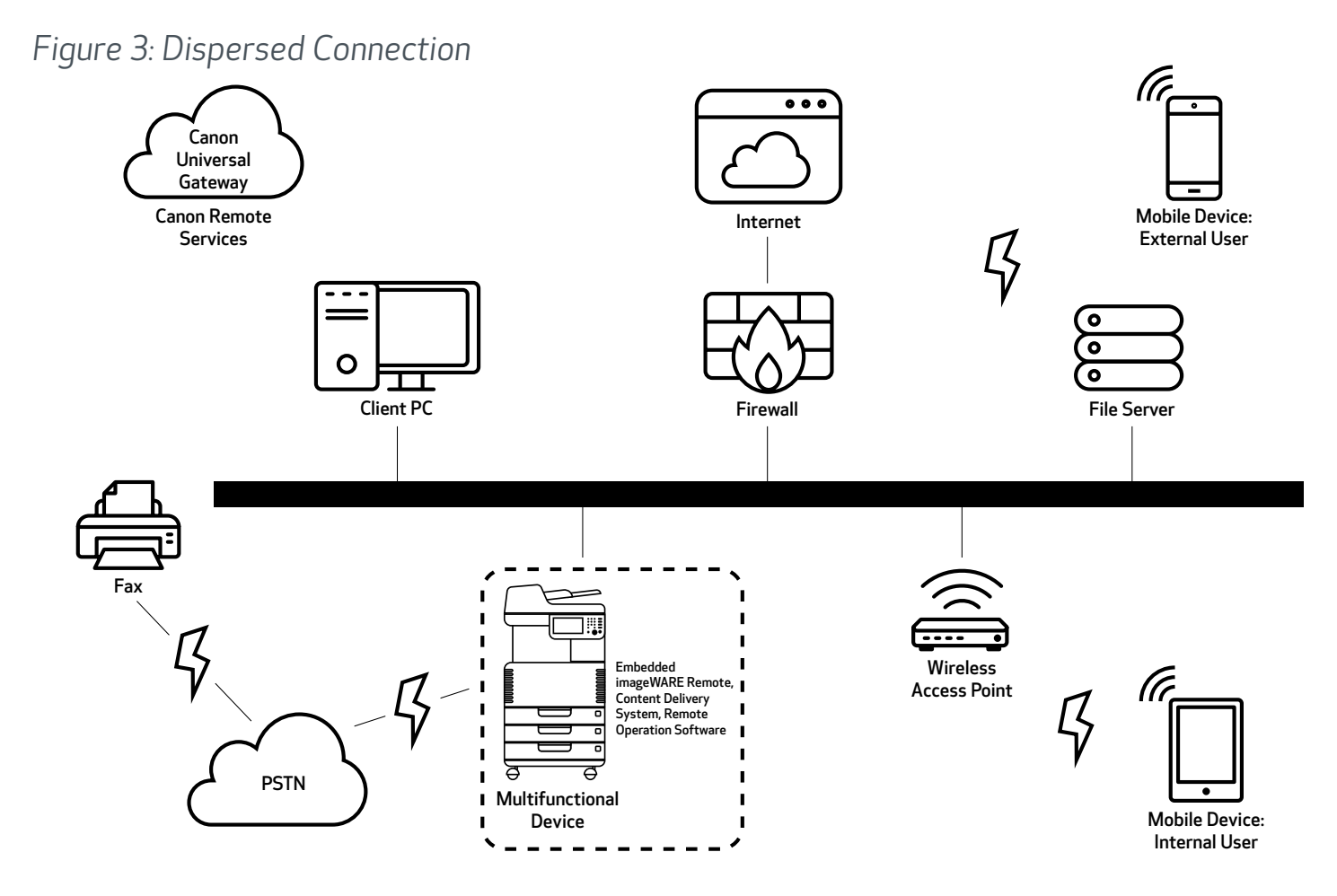

#### IMPLEMENTATION SCENARIO 2 CENTRALIZED MANAGED CONNECTION

In an enterprise environment scenario where multiple MFDs are installed, there's a need to be able to efficiently manage these devices from one central point, and this includes the connection to Canon's remote services. To facilitate the holistic management approach, individual devices would establish management connections through a single iW Enterprise Management Console (iW EMC) connection point. iW EMC has expanded capabilities through various plug-ins to support remote device support delivering content through SNMP (161), HTTP/HTTPS (80/443/8443) and Canon (47545/47547) protocols.

#### *Figure 4: Centralized Managed Connection*

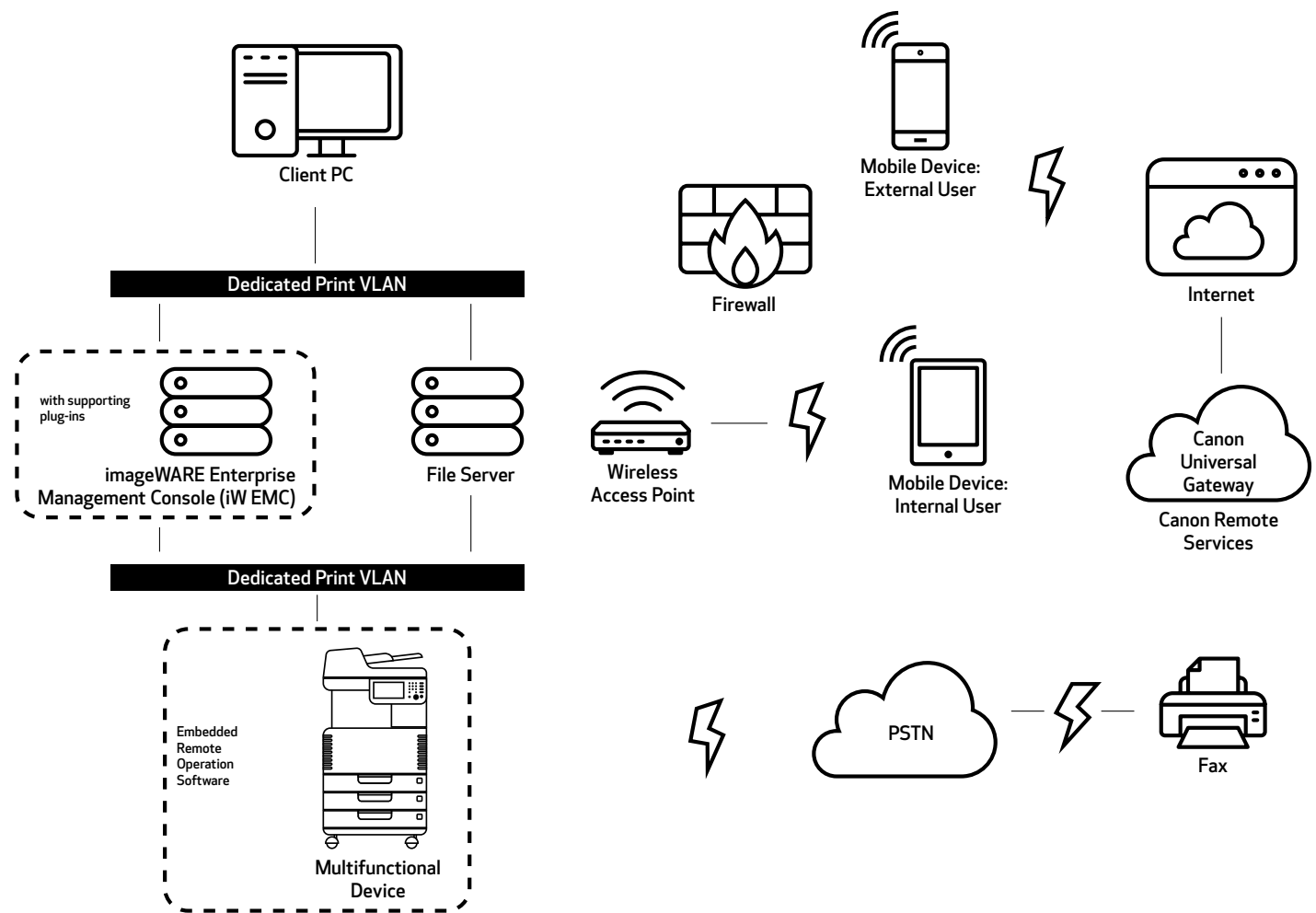

*Figure 5a: Device List\* as reported on imageWARE Enterprise Management Console*

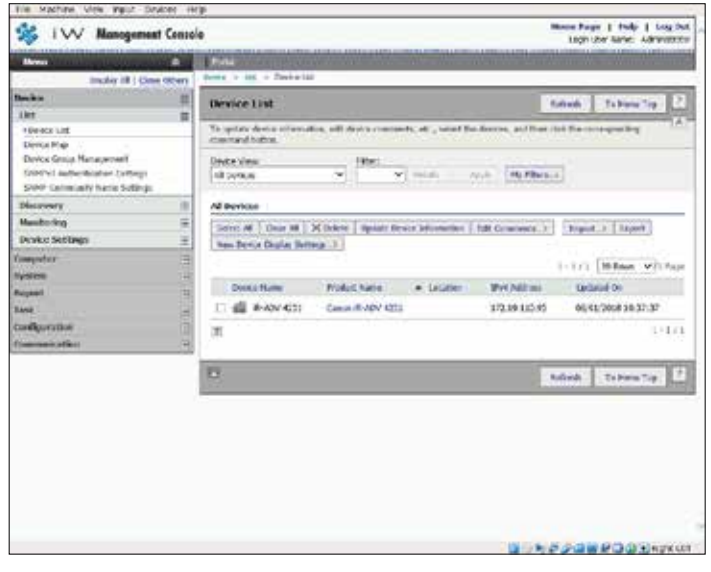

*Figure 5b. Device Details and Settings*

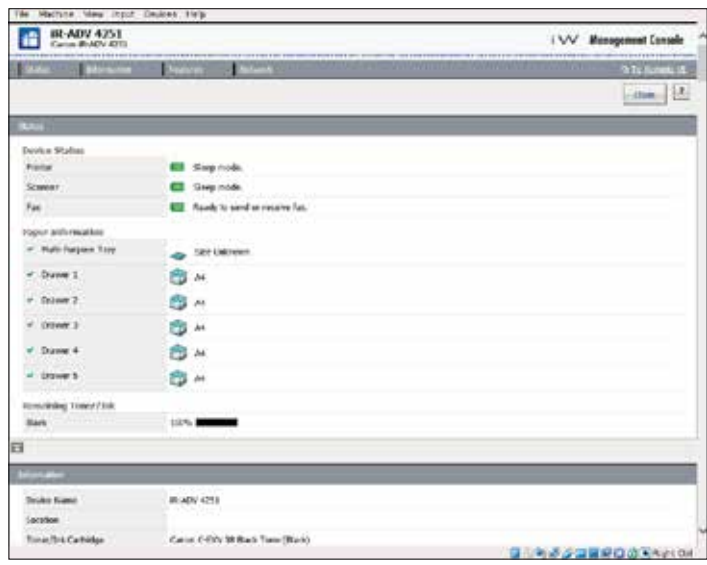

*\*In this case a single device.*

#### imageWARE REMOTE

The imageWARE Remote system provides an automated way of collecting device usage counters for billing purposes, consumables management, and remote device monitoring through status and error alerts.

The imageWARE Remote system consists of an Internetfacing server, Universal Gateway (UGW), and either an embedded MFD software (eRDS) and/or additional serverbased software (RDS plug-in) to collect device servicerelated information. The eRDS is a monitoring program that runs inside the imageRUNNER ADVANCE. If the monitoring

option is enabled in the device settings, the eRDS obtains its own device information and sends it to the UGW. The RDS plug-in is a monitoring program that's installed in a general PC and can monitor one to 3,000 devices. It obtains the information from each device via the network and sends it to the UGW.

The tables that follow overview the data transferred, protocols (depends on the options selected during the design and implementation), and ports used. At no point is any copy, print, scan, or fax image data transferred.

#### *Table 3: imageWARE Remote Data Overview*

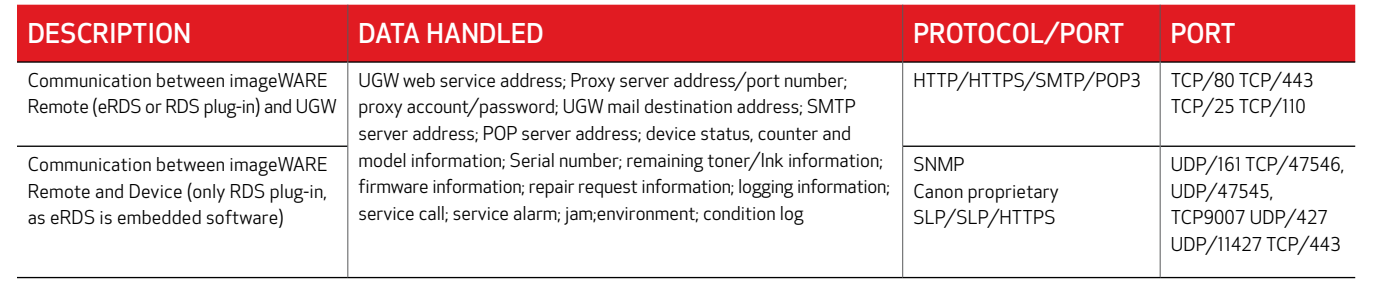

#### CONTENT DELIVERY SYSTEM

The Content Delivery System (CDS) establishes a connection between the MFD and Content Delivery System Servers. It provides device firmware and select MEAP application updates.

A specific CDS access URL is preset in the device configuration.

If there's a requirement to provide centralized device firmware and application management from within the infrastructure, a local installation of iW EMC with Device Firmware Upgrade (DFU) plug-in and Device Application Management plug-in will be required.

#### *Table 4: Content Delivery System Data Overview*

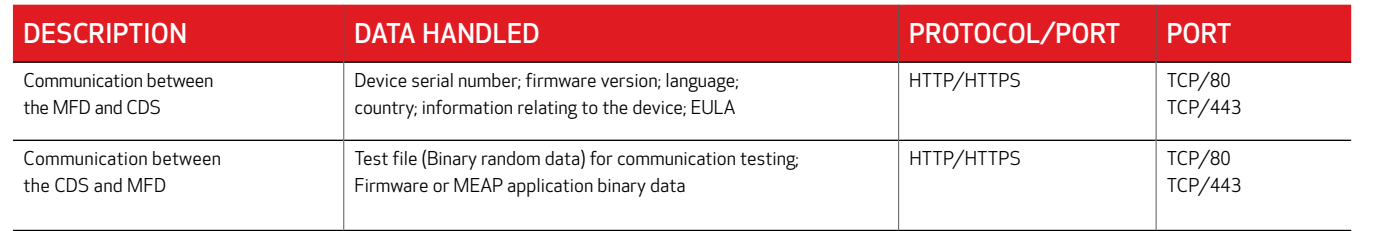

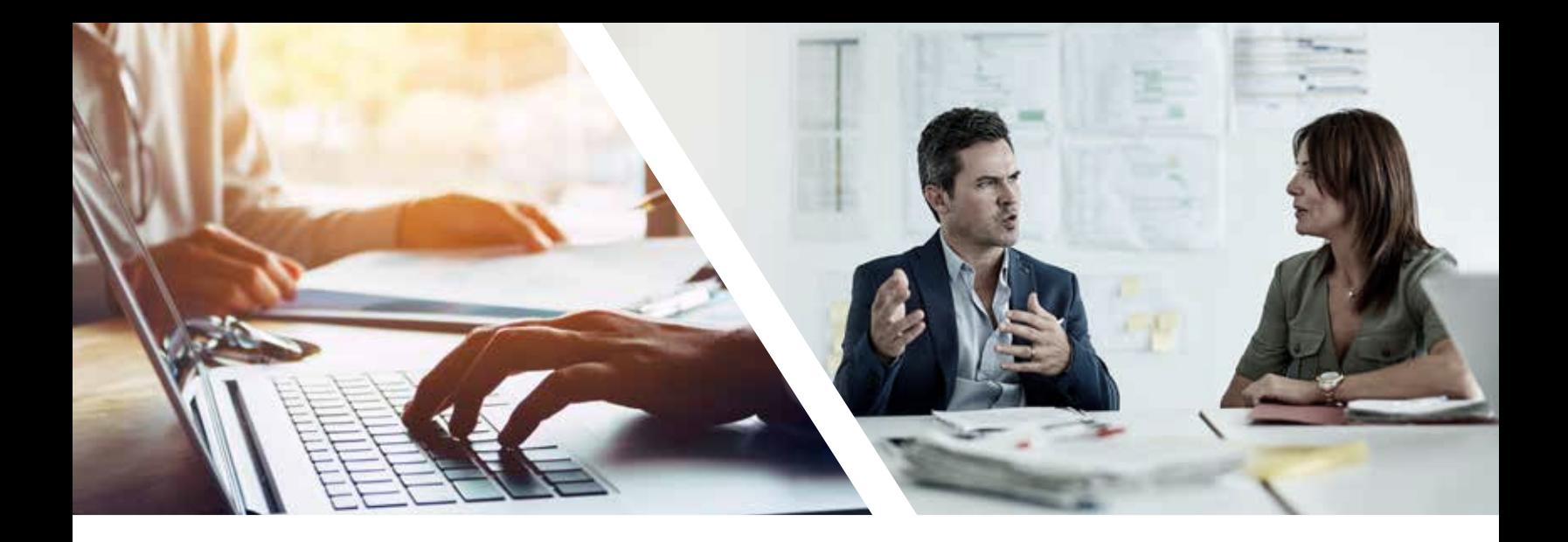

#### REMOTE OPERATOR'S SOFTWARE KIT

The Remote Operator's Software Kit (ROS Kit) provides remote access to the device control panel. This serverclient-type system consists of a VNC server running on MFP and Remote Operation Viewer VNC Microsoft Windows client application.

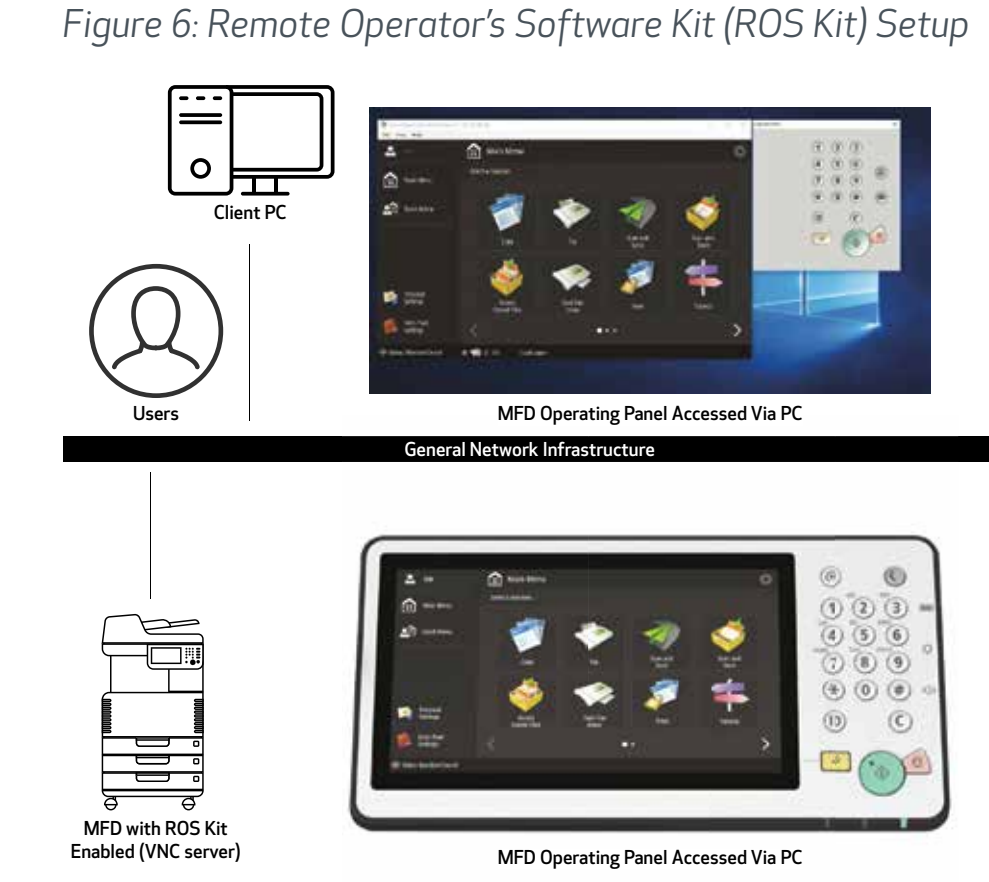

### *Table 5: Remote Operator's Support Kit Data Overview*

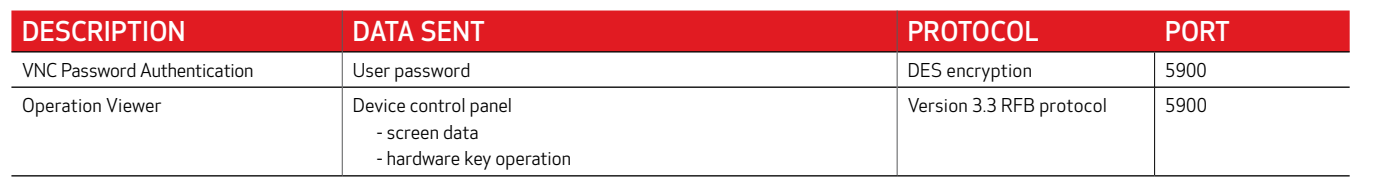

### APPENDIX

#### CANON imageRUNNER ADVANCE SECURITY-RELATED FEATURES

The imageRUNNER ADVANCE platform provides remote configuration through a web services interface known as the Remote User Interface (RUI). This interface provides access to many of the device configuration settings and can be disabled if access is not permitted as well as password-protected to prevent unauthorized access.

While the majority of the device settings is available through the RUI, it's necessary to use the device control panel to set items that cannot be set using this interface. It's recommended that you disable any unused services. To provide flexibility and support, the Remote Operator's Software Kit (ROS Kit) provides remote access to the device control panel. This is based on VNC technology consisting of a server (the device) and a client (a network PC). A specific Canon-client PC viewer is available that will provide simulated access to the control panel keys.

This section gives an overview of key imageRUNNER ADVANCE security-related features and their configuration settings.

#### MANAGING THE MACHINE

To reduce leakage of personal information or unauthorized use, constant and effective security measures are required. By designation of an administrator to handle device settings, user management and security settings can be restricted to those authorized only.

The links below detail the following:

- Basic Management of the Device
- Limitation of Risks by Negligence, User Error, and Misuse
- Device Management
- Management of System Configuration and Settings

http://ug.oipsrv.net/USRMA-0945-zz-CS-enGB/contents/ CT0305\_admin\_0001.html

http://ug.oipsrv.net/USRMA-0945-zz-CS-enGB/contents/ CT0305\_admin\_0037.html

#### IEEE P2600 STANDARD

A number of imageRUNNER ADVANCE devices are IEEE P2600-compliant. This is a global information security standard for multifunctional peripherals and printers.

The link below describes the security requirements, as defined in the IEEE 2600 standard, and how the device functions meet these requirements.

http://ug.oipsrv.net/USRMA-0945-zz-CS-enGB/contents/ CT0305\_admin\_0095.html#345\_h1\_01

#### IEEE 802.1X AUTHENTICATION

When there's a requirement to connect to an 802.1X network, the device must authenticate to ensure that it's an authorized connection.

The link below describes the authentication methods available and configuration settings.

http://ug.oipsrv.net/USRMA-0945-zz-CS-enGB/contents/ CT0305\_admin\_0036.html#296\_h1\_01

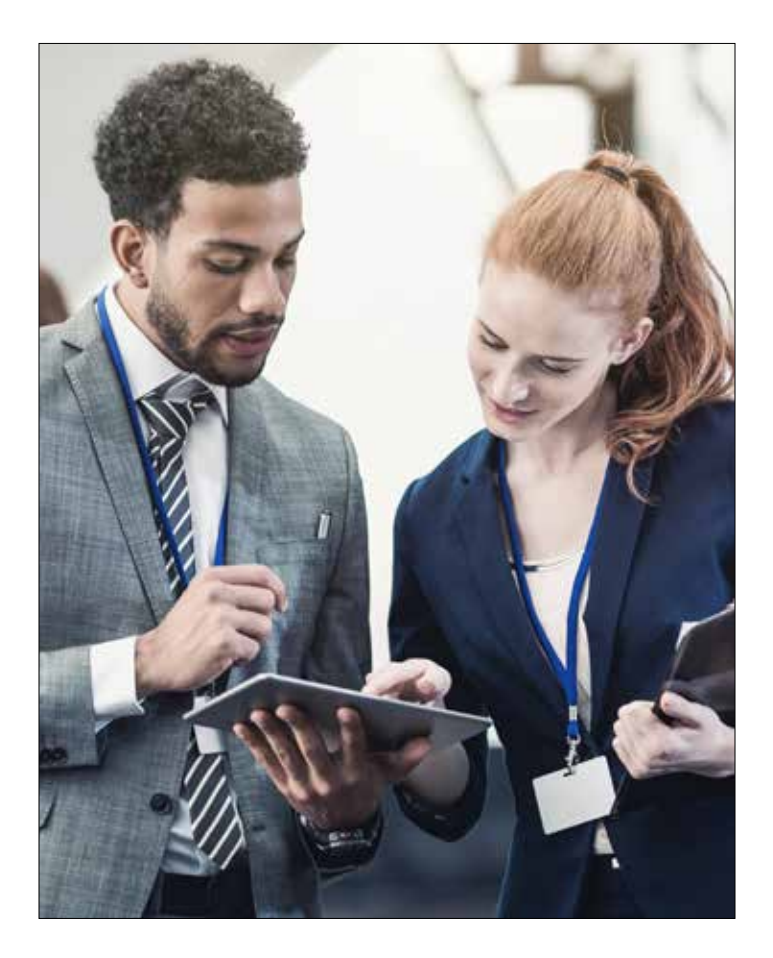

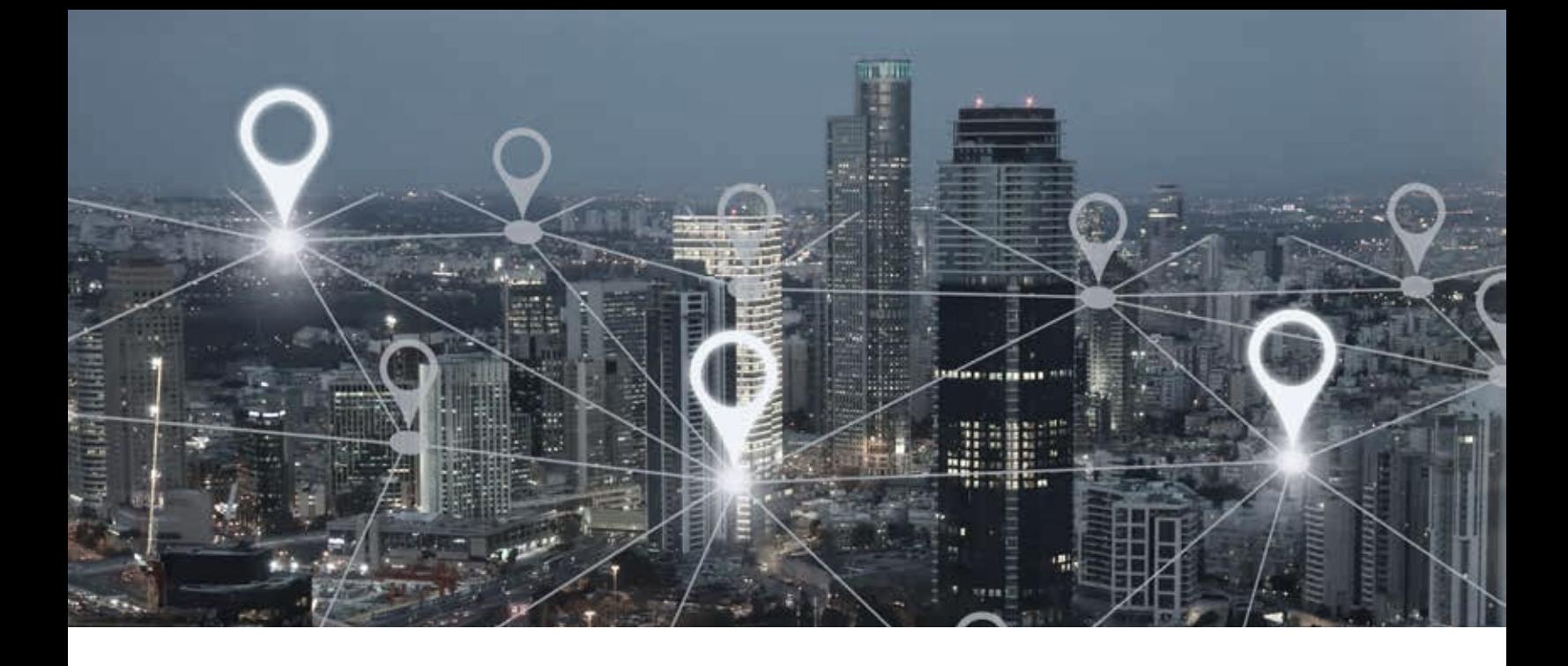

#### APPLYING A SECURITY POLICY TO THE MACHINE

The latest imageRUNNER ADVANCE models allow multiple device security settings, also referred to as the security policy, to be managed in batch via the Remote UI. A separate password can be used permitting only the security administrator to modify the settings.

The link below details the following:

- Using a Password to Protect the Security Policy Settings
- Configuring the Security Policy Settings
- Security Policy Setting Items

http://ug.oipsrv.net/USRMA-0945-zz-CS-enGB/contents/ CT0305\_admin\_0002.html

#### MANAGING USERS

Customers requiring a higher level of security and efficiency can utilize either built-in functionality or a print management solution such as uniFLOW.

For further details on print management solutions, please contact your local Canon representative or refer to the uniFLOW product brochure.

http://ug.oipsrv.net/USRMA-0945-zz-CS-enGB/contents/ CT0305\_admin\_0009.html

#### CONFIGURING THE NETWORK SECURITY SETTINGS

Authorized users may incur unanticipated losses from attacks by malicious third parties, such as sniffing, spoofing, and tampering of data as it flows over a network. To protect your important and valuable information from these attacks, the machine supports the features described in the link below to help enhance security and secrecy.

http://ug.oipsrv.net/USRMA-0945-zz-CS-enGB/contents/ CT0305\_admin\_0028.html

#### MANAGING HARD DISK DATA

The device hard disk drive is used to store the device operating system, configuration settings, and job information. Most device models provide full disk encryption (compliant to FIPS 140-2), pairing it to the specific device preventing it from being read by unauthorized users. A preparatory Canon MFP Security Chip is certified as a cryptographic module under the Cryptographic Module Validation Program (CMVP) established by the U.S. and Canada as well as the Japan Cryptographic Module Validation Program (JCMVP).

http://ug.oipsrv.net/USRMA-0945-zz-CS-enGB/contents/ CT0305\_admin\_0092.html

### SECURITY POLICY SETTINGS OVERVIEW

The third generation of the imageRUNNER ADVANCE models introduce the Security Policy Settings and Security Administration User. This requires successful log-in of the Administrator and, if configured, an additional Security Administrator log-in with an additional password.

The table below details the settings available.

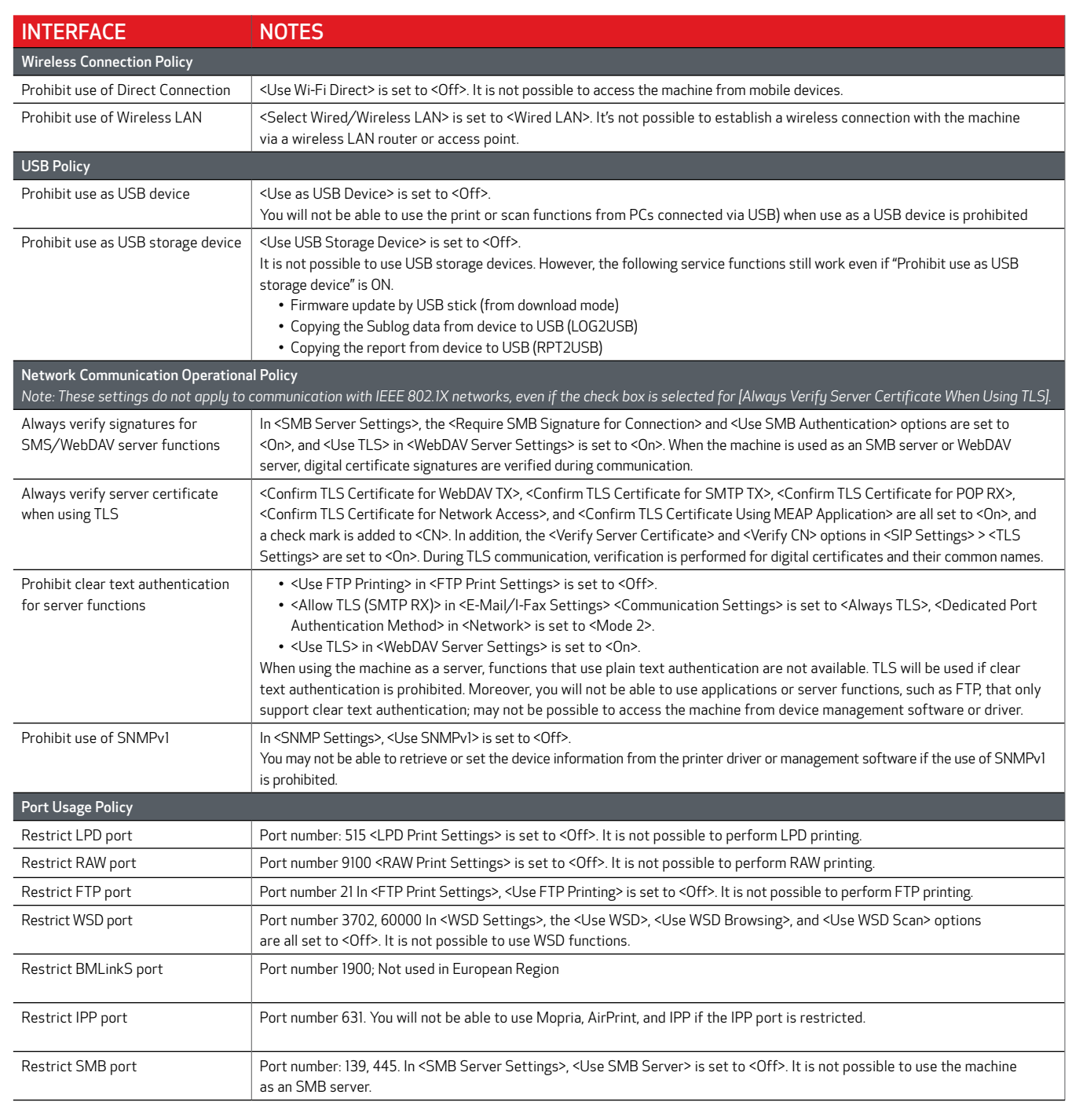

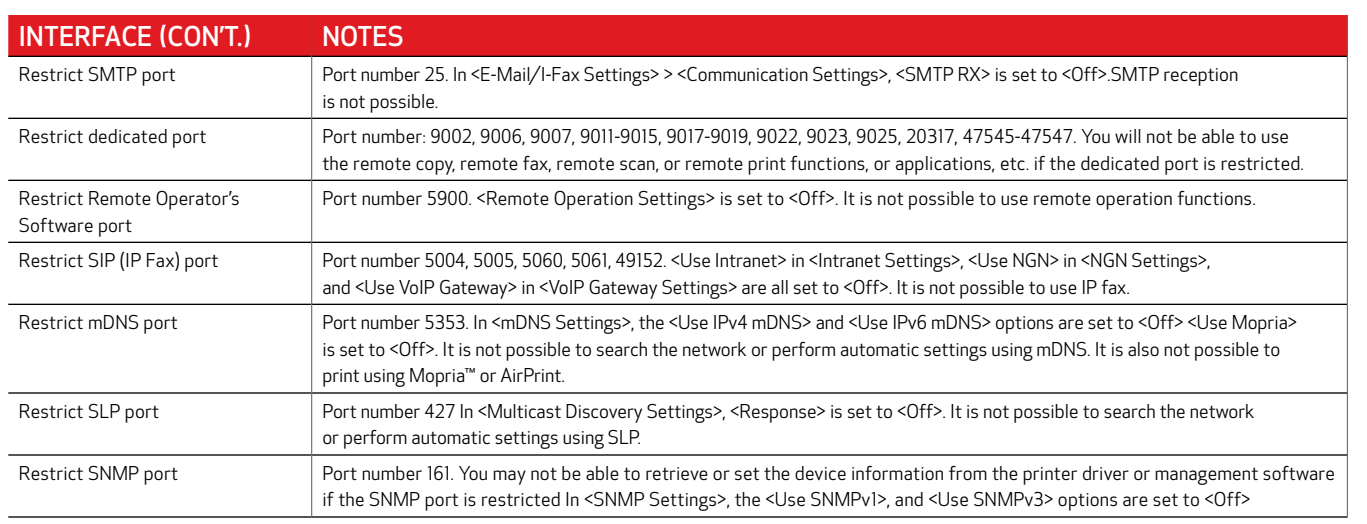

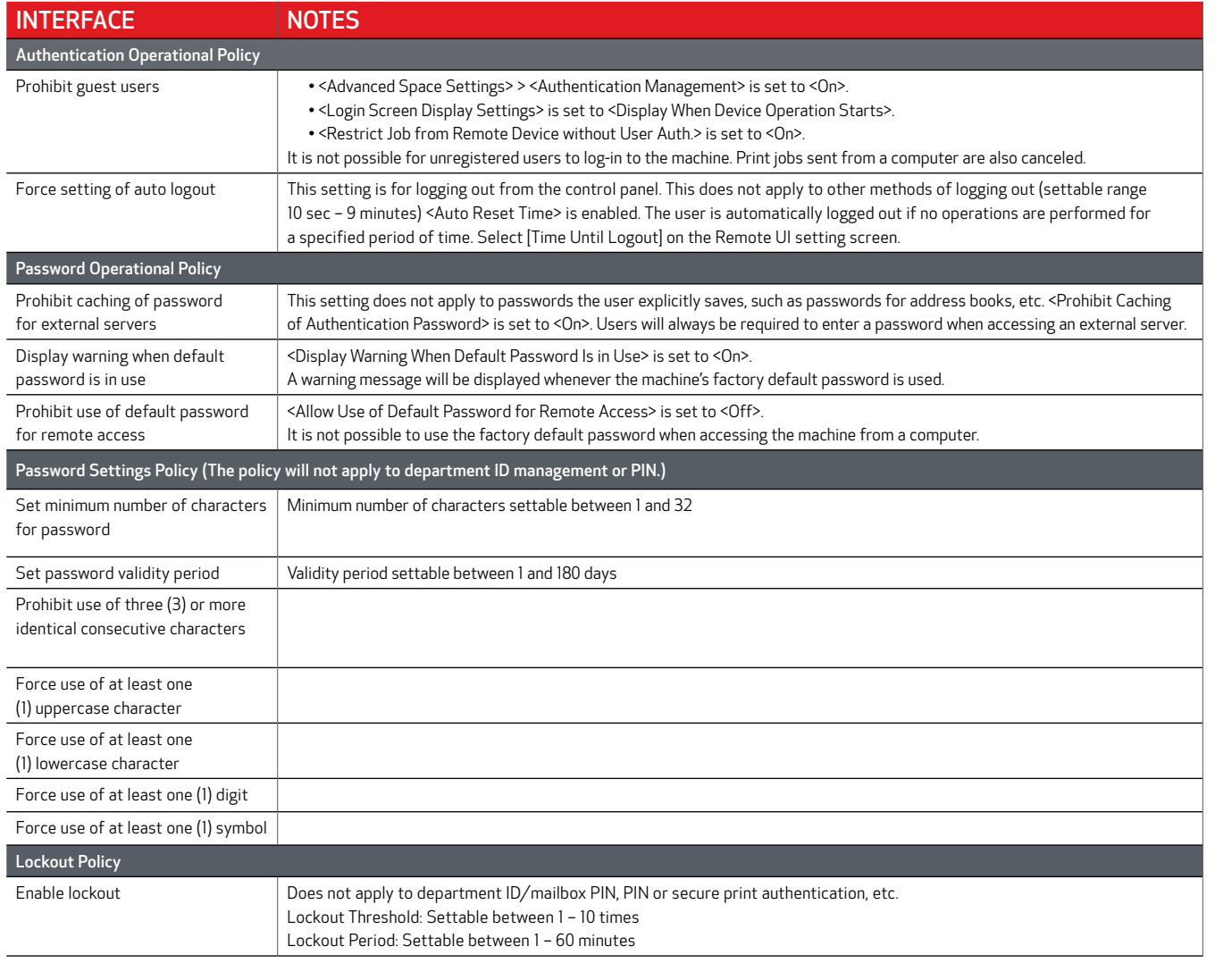

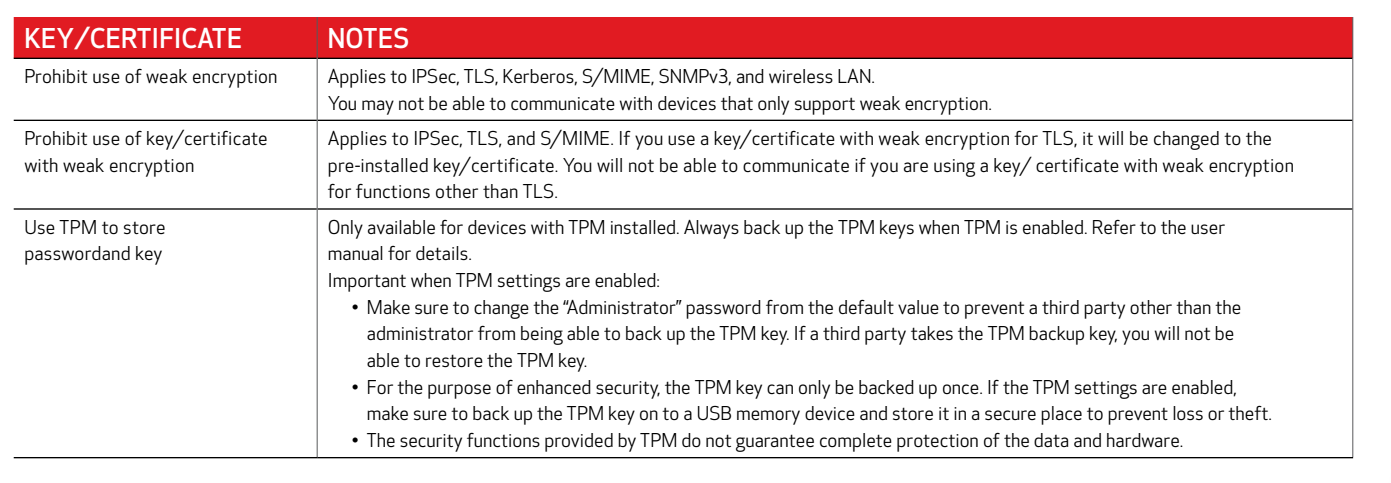

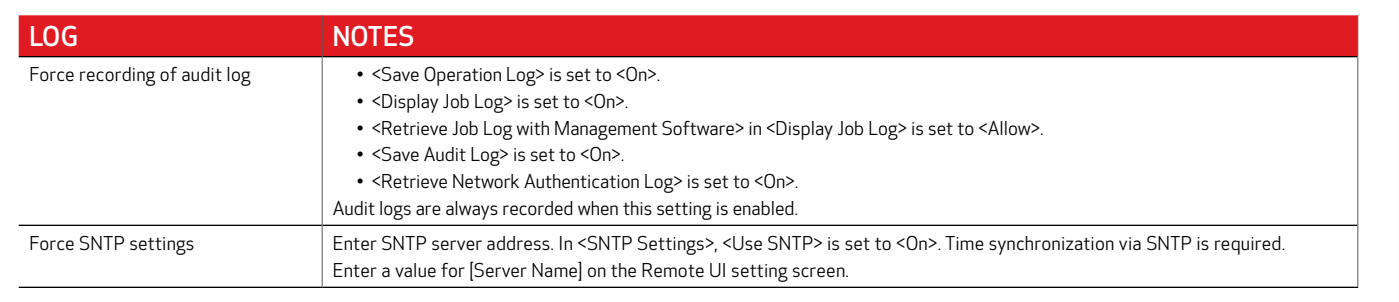

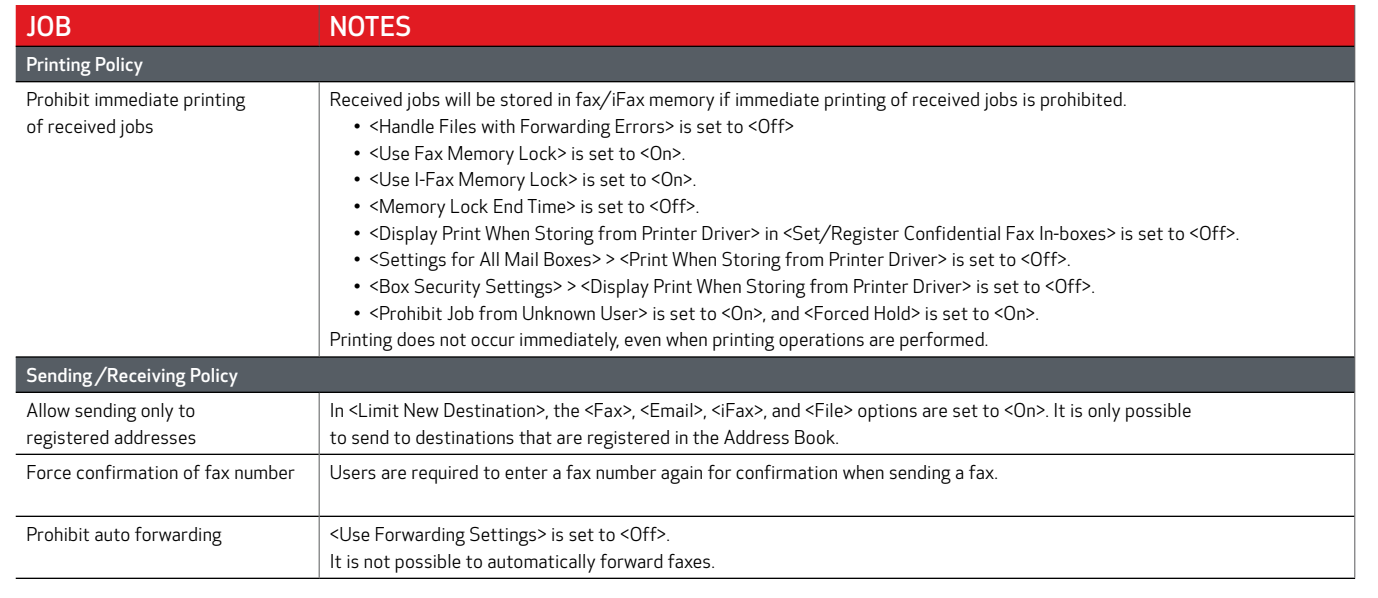

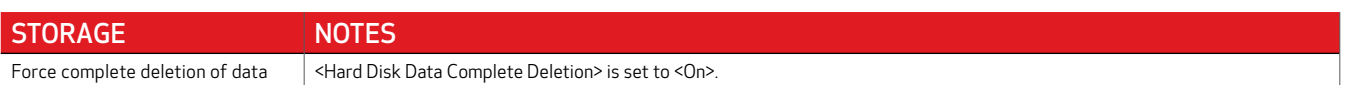

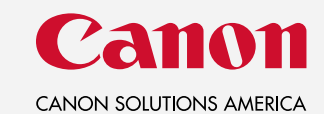

For more information, call or visit 1-800-815-4000 CSA.CANON.COM/SECURITY

Canon Solutions America does not provide legal counsel or regulatory compliance consultancy, including without limitation, Sarbanes-Oxley, HIPAA, GLBA, Check 21 or the USA Patriot Act. Each customer should have its own qua counsel determine the advisability of a particular solution as it relates to regulatory and statutory compliance. Canon products offer certain security features, yet many variables can impact the security of your devices a want to test these settings in your environment.

Canon Solutions America, Inc. ("CSA"), is compensated to refer prospective customers to our cybersecurity providers ("Provider"). Customer acknowledges and agrees that: (i) Provider will provide products and services to yo Provider; and (iv) you waive your rights to bring any such claim or cause of action against CSA.

Neither Canon Inc., nor Canon U.S.A., Inc., nor Canon Solutions America represents or warrants any third-party product or feature referenced hereunder. Canon is a registered trademark of Canon Inc. in the United States and be a registered trademark or trademark in other countries. All other referenced product names and marks are trademarks of their respective owners. Specifications and availability subject to change without notice. Not respo typographical errors.